# Python & Pylab Cheat Sheet

#### Running

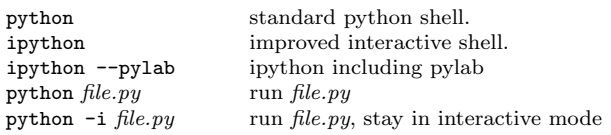

To quit use exit() or [ctrl]+[d]

#### Getting Help

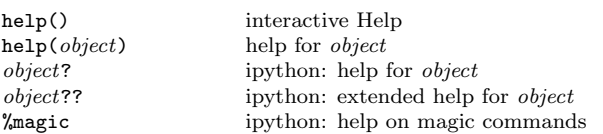

#### Import Syntax, e.g. for  $\pi$

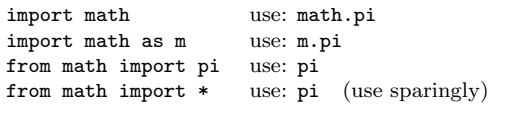

## Types

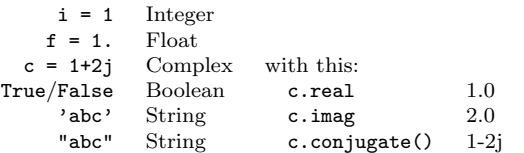

#### **Operators**

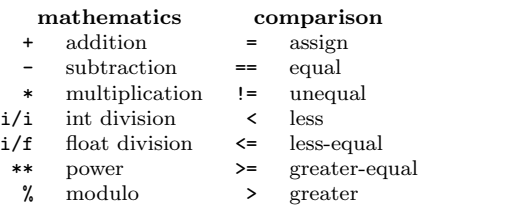

#### Basic Syntax

raw\_input(' $foo'$ ) read string from command-line<br>class  $foo$ (0biect): ... class definition class  $Foo$  (Object): ... if  $c: ...$  elif  $c: ...$  else: branching<br>try: ... except  $Error: ...$  exception handling  $try: ...$  except  $Error: ...$ while *cond*: ... while loop<br>for *item* in *list*: ... for loop for item in  $list: ...$ <br>[item for item in  $list]$ ]

#### Useful tools

pylint file.py static code checker<br>pydoc file parse docstring to 1 python  $-m$  doctest  $file.py$ python  $-m$  pdb  $file.py$  run in debugger

def  $bar(\text{args})$ : ... function/method definition for loop, list notation

# parse docstring to man-page<br>run examples in docstring

# NumPy & Friends

The following import statement is assumed: from pylab import \*

#### General Math

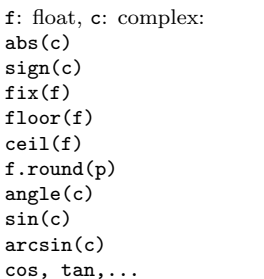

#### Defining Lists, Arrays, Matrices

l: list, a: array:  $[1,2], [3,4,5]$  basic list<br>array( $[1,2], [3,4]$ ) array from  $matrix([1,2],[3,4]])$ range(min, max, step) integer list in [min, max)<br>arange(min, max, step) integer list in [min, max)  $linspace(min, max, num)$  $meshgrid(x,y)$  create coord-matrices zeros, ones, eye generate special arrays

## Element Access

l[row][col] list: basic access  $a[row,col]$  or  $a[row]$ [col]<br> $a[min:max.min:max]$ 

#### List/Array Properties

len(l) size of first dim ravel(1) or  $a.\text{ravel}$  () convert to 1-dim a.flat iterate all entries

#### Matrix Operations

a: array, M: matrix:  $dot(a, a)$  or  $M*M$ cross(a,a) cross product<br>inv(a) or M.I inverted matr  $transpose(a)$  or  $M.T$ 

get sign of f or c round towards 0 round towards − inf round towards  $+$  inf round f to p places angle of complex number sinus of argument arcsin of argument analogous

absolute value of f or c

array from "rectangular" list matrix from 2d-list integer list in  $\overline{\text{min}}$ , max) frange(min, max, step) float list in [min, max]<br>linspace(min. max. num) num samples in [min. max]

1 [min:max] list: range access [min,max)<br>a [row.col] or a [row] [col] array: basic access array: range access  $[\text{min,max}]$  $a[kst]$  array: select indices in *list*<br> $a(np.where (cond)]$  array: select where *cond* tr array: select where cond true

a.size total number of entries<br>a.ndim number of dimensions number of dimensions a. shape size along dimensions

a\*a element-wise product<br>dot(a,a) or M\*M dot product inverted matrix<br>transposed matrix det(a) calculate determinate

### **Statistics**

 $mean(1, d)$  or  $a$ . mean  $(d)$ min(1,d) or a.min(d) minima along d<br>max(1,d) or a.max(d) maxima along d  $max(1,d)$  or  $a.max(d)$ 

#### Misc functions

loadtxt(file) read values from file roots (coeff) find roots of polynomial<br>  $map(func, list)$  apply func on each element

# Plotting

## Plot Types

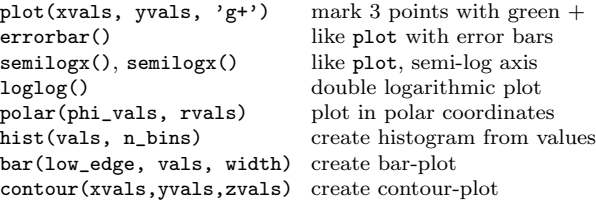

### Pylab Plotting Equivalences

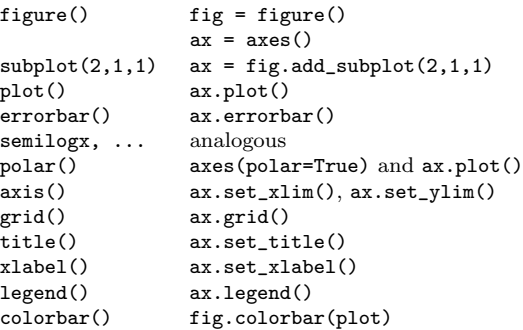

### Plotting 3D

from mpl\_toolkits.mplot3d import Axes3D

 $ax = fig.add\_subplot(...,projection='3d')$ or  $ax = Axes3D(fig)$  create 3d-axes object  $ax.plot(xvals, yvals, zvals)$  normal plot in 3d ax.plot(xvals, yvals, zvals) ax.plot\_wireframe wire mesh<br>ax.plot\_surface colored\_surface ax.plot\_surface

License: CC-by-sa

Copyright: January 20, 2014, Nicola Chiapolini http://www.physik.uzh.ch/∼nchiapol

 $sum(1, d)$  or a.sum(d) sum elements along d<br>mean(1.d) or a.mean(d) mean along d  $std(1,d)$  or  $a.std(d)$  standard deviation along d<br>min(1,d) or  $a.min(d)$  minima along d

polyval(coeff,xvals) evaluate polynomial at xvals<br>roots(coeff) find roots of polynomial apply func on each element of list